## Задача: Кузнечик

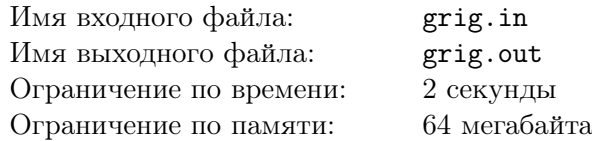

У одного из преподавателей параллели С в комнате живёт кузнечик, который очень любит прыгать по клетчатой одномерной доске. Длина доски — *N* клеток. К его сожалению он умеет прыгать только на 1, 2, . . . , *k* клеток вперёд.

Однажды преподавателям стало интересно, сколькими способами кузнечик может допрыгать из первой клетки до последней. Помогите им ответить на этот вопрос.

## Формат входного файла

В первой и единственной строке входного файла записано два целых числа — *N* и *k*  $(1 \leq N \leq 30, 1 \leq k \leq 10).$ 

## Формат выходного файла

Выведите одно число — количество способов, которыми кузнечик может допрыгать из первой клетки до последней.

## Примеры

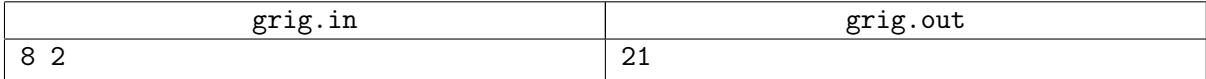